## *Setting up undefined time zones*

Having problems viewing appointment times? When using Internet Explorer, appointment times may not appear. Here is how to set undefined time.

*1. Click "undefined" to select your time zone*

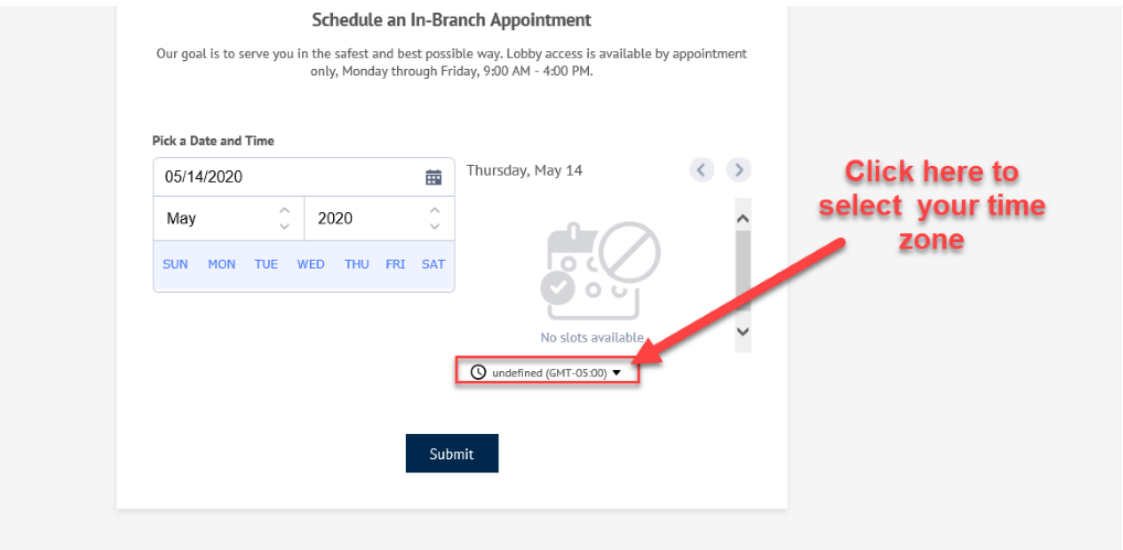

*2. The time zones are separated into continents*

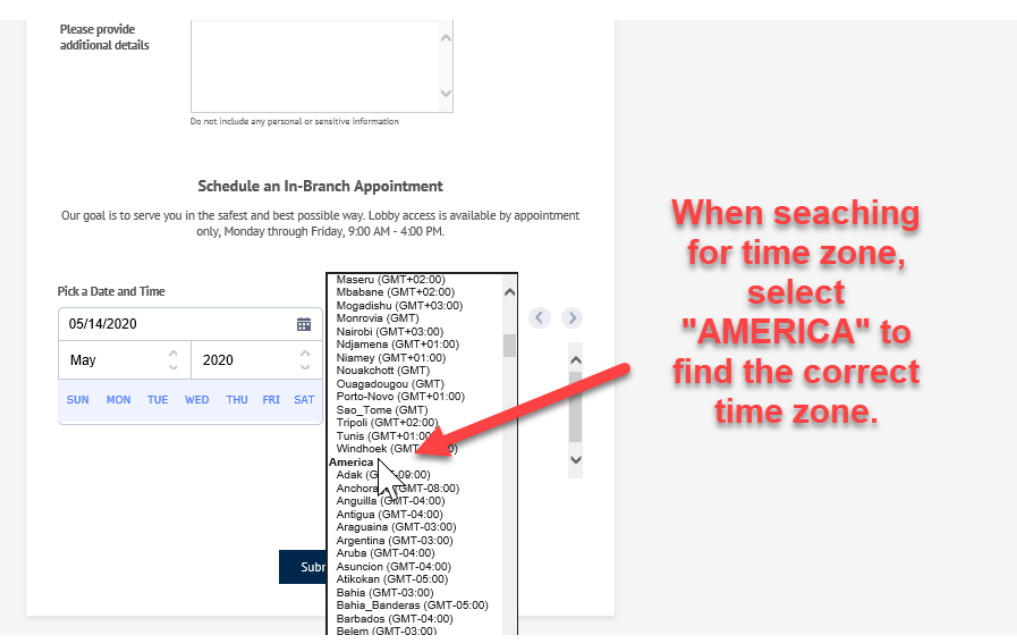

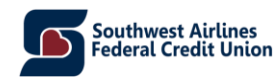

## 3. *Select your time zone*

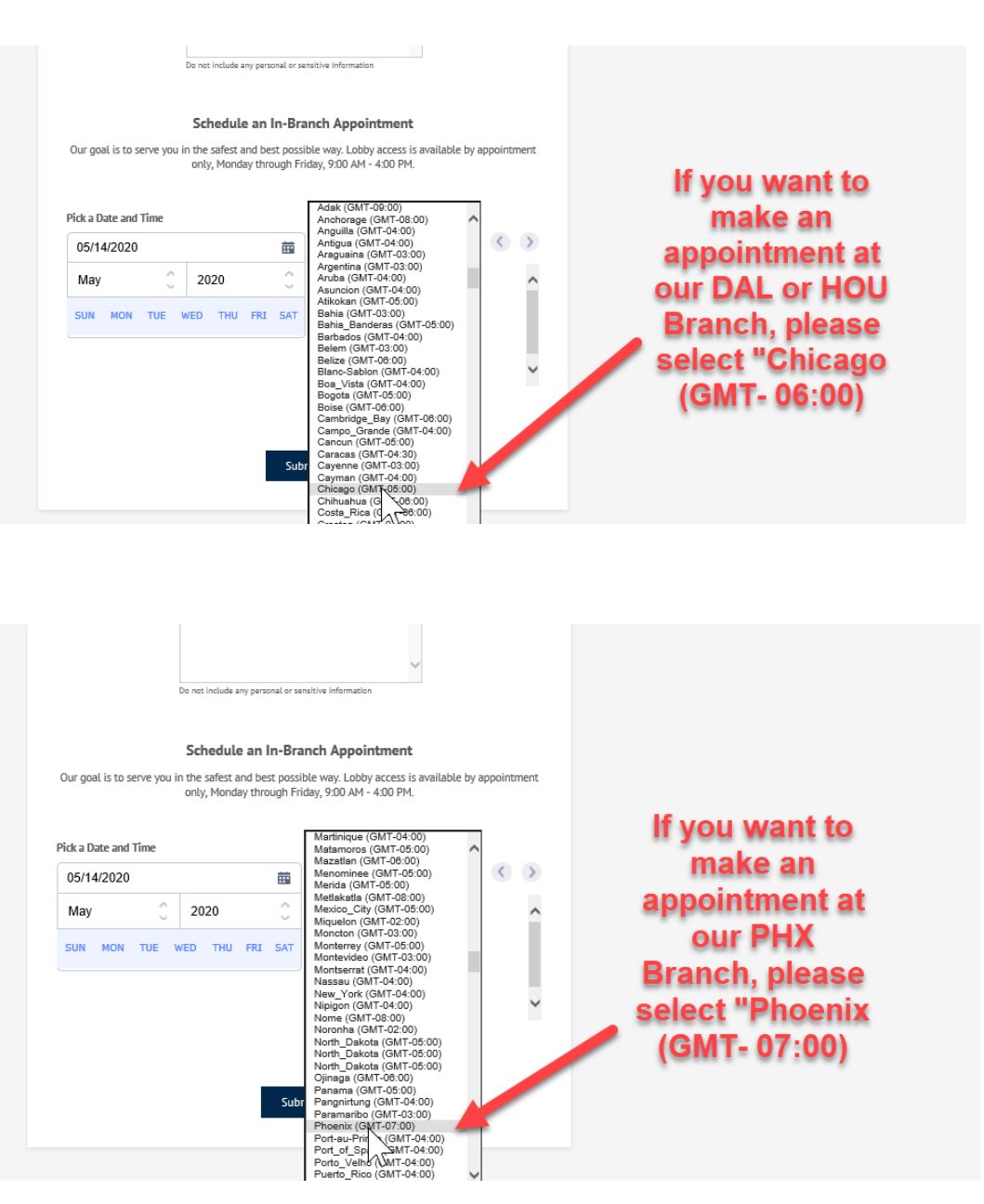

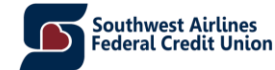

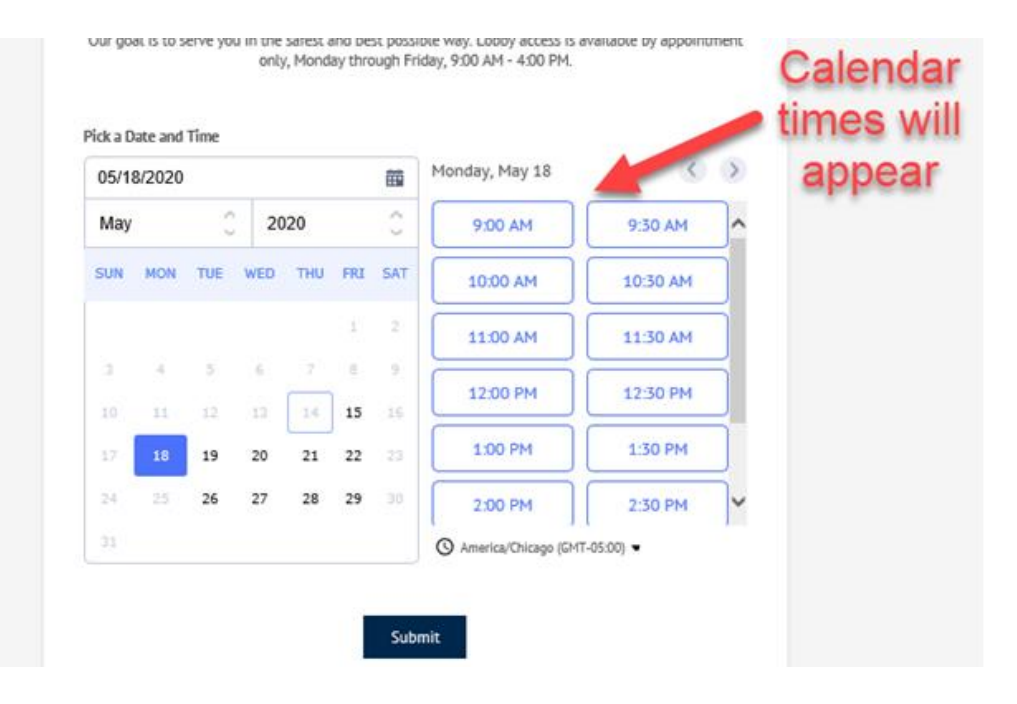

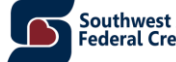